# Complete Issues

Kilmarnock Academy Library

# What is Complete Issues?

- Complete Issues is an online resource that the school library subscribes to.
- On the Complete Issues website, you can access reliable & up-to-date articles, facts and statistics on important topics.
- The information will be useful for pupils who are carrying out research for essays, talks, AVUs and presentations.
- All the articles are in the same place so you don't have to search lots of different websites.
- You can access Complete Issues in school and from home!

### Logging in

Go to the website www.completeissues.co.uk

Log in using the username: kilmac password:

library

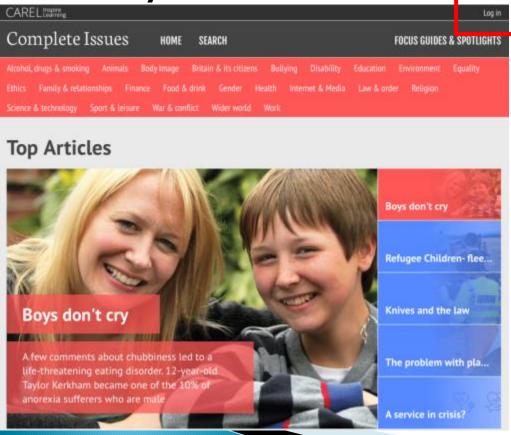

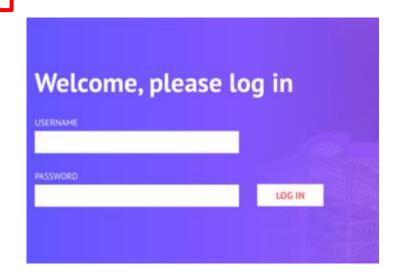

# Finding an article

You can click the links at the top to jump straight to a broad topic that you're interested in.

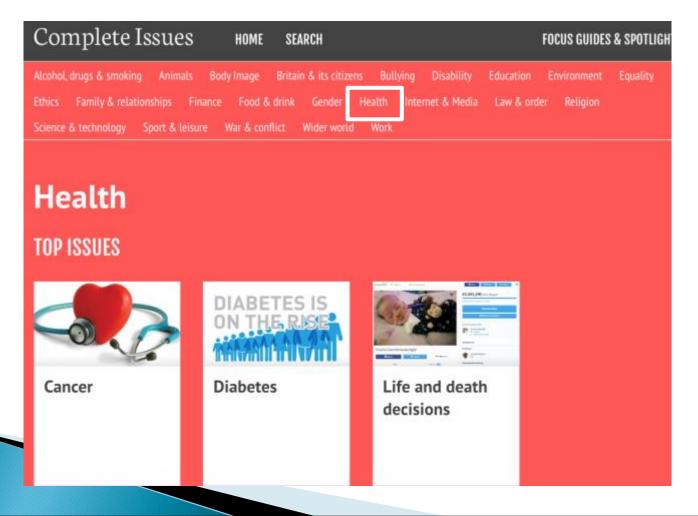

# Finding an article

Scroll down to see all of the subtopics that you can explore.

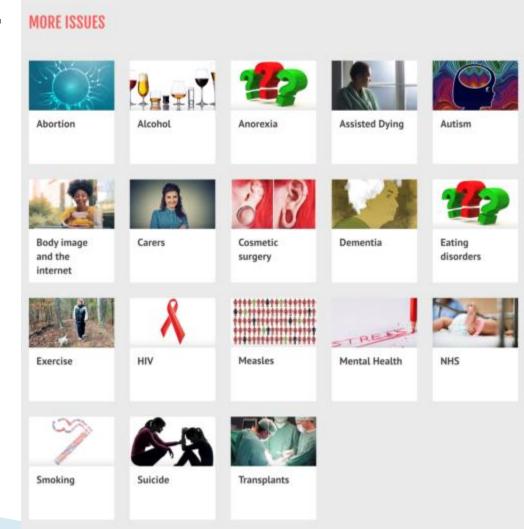

# Finding an article

to stifle her thoughts and

 Once you have narrowed down your search by choosing a subtopic, you will see all the different

articles.

Titles with a green symbol will give you facts, figures and statistics about the issue.

This usually includes graphs and charts. We will see an example on the next slide.

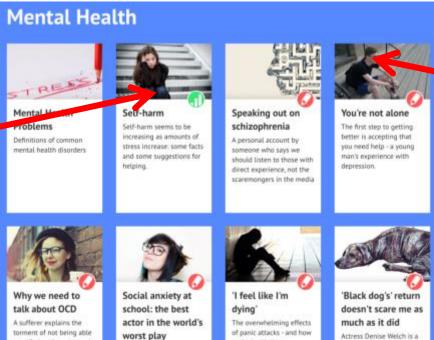

Sarah disquised her.

breaking down and

anxiety behind a smile. But.

speaking to someone was

the first step in dealing

to deal with them

spokesperson for the

mental health charity:

out of depression

Mind. Here she explains

how you can't simply 'snap

Titles with a red symbol are articles from newspapers, journals & magazines. They can include opinions, arguments, personal experiences and opposing viewpoints. We will see an example later.

### Green articles - Statistics

The green articles will show you statistics, facts and figures that can help you provide evidence for a point you're making in your work. (e.g. 45% of young people own a smartphone). The statistics are often taken from more complicated reports and shown in a way that is easier for pupils to understand.

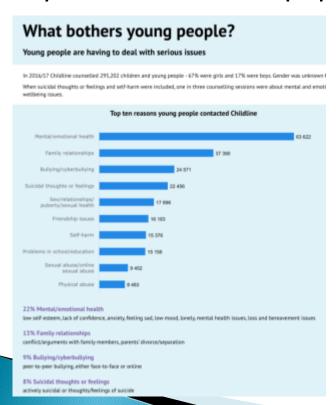

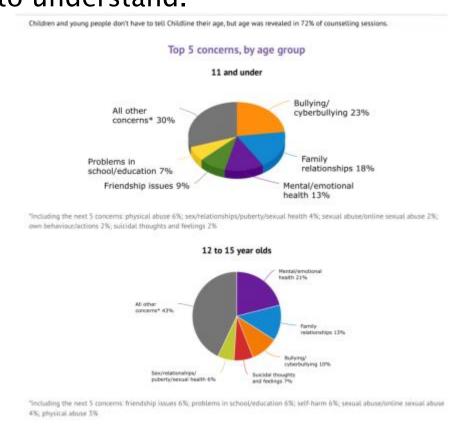

Examples of the types of graphs and charts you might see.

### Red articles

The red articles will read more like newspaper or magazine articles.

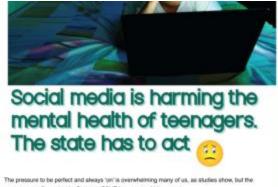

government will not step in. Statutory PSHE leasons would be a start.

June Eric-Udone

The digital faintedape has put increased pressure on terruspers today, and we text if. There are so many social medic character favolonics, further inseignant. Separhat I. Intellet, you name it is inseid a conscribing disclaim to vide Seaporhat and Pretignan beclasse of the social pressure I save them publing on my 14-year old little sister. If my mure turned off the WMI at Tipm, my state would begin the law my phone into a histopat. She always neoded to beat has Seaporhat stokes one most stee, or to regit to a missage that had control in the missage because the digit want her friend to fired ignored. If indisease, asying she could respond in the incoming, It if get the "Novine running my social stot" speech. Even as a terrusper as well, I conserver find this case is at the fatfling.

### Anniety & depression

A new study has found that thoroughsts who engages with social media sturing the night could be dimarging their skep and increasing their risk of anxiety and depression. Tereagers spoke about the pressure they first to make themselves available 247, and the resulting anxiety if they did not respond immediately to tests or posts. Teens are so encotously invested in account needs that a titlls of secondary school pupils will wake up at night and log on, just to make sure they stort make cut.

Perhaps the worst thing about this is that terragors need more sleep than adults do, so night-line social needs use could be detriversal to which health. Research has shown that iterrages need to 5 hours of rising each night but on severage only get 7.5 hours. A lack of sleep can make terrages need, childide, depressed and more likely to catch colds, the and gastroenteritis. These days. I are slewys tited at actional, and the end not to stay up witd date chading with a long. Homework and the pressure to have the perfect set of grades mean film up late working. And if secrets that at school, not of my rates are reductated too.

Contahon

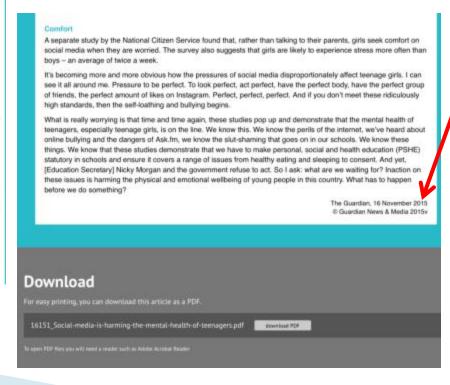

You can always check where the article came from.
Keep a note of it for your bibliography!
This one came from The Guardian newspaper on 16/11/2015.

### Helpful hint

Almost all of the articles will tell you who the author is - you will need this information if you are creating a bibliography or list of references.

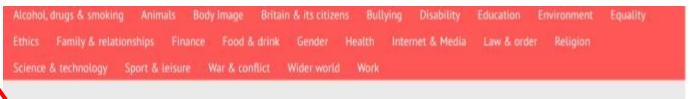

# Of all the species in all the world, which would we miss most?

### By Richard Gray, Science Correspondent

From the Amazon rainforests to the frozen ice fields of the Arctic, animals, plants and insects are disappearing at alarming rates from pollution, habitat loss, climate change and hunting.

Nearly 17,000 species are now considered to be threatened with extinction and 869 species are classed as extinct or extinct in the wild on the International Union for Conservation of Nature's Red List. In the last year alone 183 species became more endangered.

Now, in the face of the growing threat posed by environmental changes around the globe, five leading scientists are to argue whether there is a single type of plant or animal which the planet really cannot afford to lose. The debate, titled Irreplaceable – The World's Most Invaluable Species, will see five experts present the case for the world's most important animals and plants from a shortlist of five: primates, bats, bees, fungi and plankton

Primates, which are among the most threatened of animals, are likely to win hearts due to their cuddly exterior while those with a sweet tooth for honey will doubtless sympathise with the bees, which are suffering near catastrophic declines.

Fungi are among the most abundant organisms on the planet and include amongst their numbers the Earth's biggest living organism, a giant fungus known as Armillacia ostovae which stretches for 2.384 acres in Organish Blue Mountains

# Helpful hint

You can download, save and print articles so that you can use them later.

DOYS - all average of twice a week.

It's becoming more and more obvious how the pressures of social media disproportionately affect teenage girls. I can see it all around me. Pressure to be perfect. To look perfect, act perfect, have the perfect body, have the perfect group of friends, the perfect amount of likes on Instagram. Perfect, perfect, perfect. And if you don't meet these ridiculously high standards, then the self-loathing and bullying begins.

What is really worrying is that time and time again, these studies pop up and demonstrate that the mental health of teenagers, especially teenage girls, is on the line. We know this. We know the perils of the internet, we've heard about online bullying and the dangers of Ask.fm, we know the slut-shaming that goes on in our schools. We know these things. We know that these studies demonstrate that we have to make personal, social and health education (PSHE) statutory in schools and ensure it covers a range of issues from healthy eating and sleeping to consent. And yet, [Education Secretary] Nicky Morgan and the government refuse to act. So I ask: what are we waiting for? Inaction on these issues is harming the physical and emotional wellbeing of young people in this country. What has to happen before we do something?

The Guardian, 16 November 2015 © Guardian News & Media 2015v

Download

For easy printing, you can download this article as a PDF.

16151\_Social-media-is-harming-the-mental-health-of-teenagers.pdf

To open PDF files you will need a reader such as Adobe Acrobat Reader

Click
"download
PDF". You
can then
save or print
the article
easily.

### Focus Guides

If you want to do more reading around a topic, the "Focus Guides" will come in handy.

• "Focus Guides" are collections of articles on the

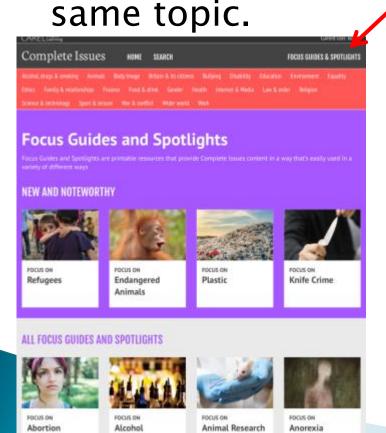

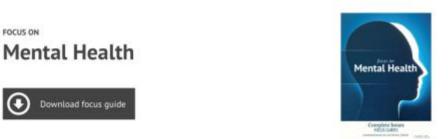

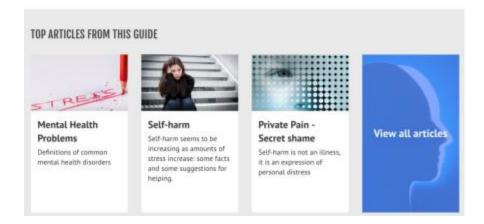

### Search

- If you can't find what you're looking for by browsing the topics, you can try searching for a particular word or phrase.
- Just click "Search" at the top of the page and type in your search term.

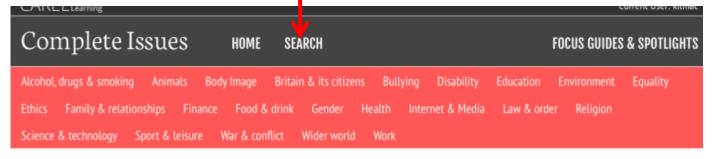

### Search

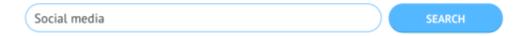

If you get stuck you can ask your teacher or the librarian for help ☺